# **Force Between Two Objects License Key Download X64**

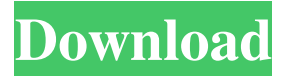

#### **Force Between Two Objects Crack +**

The Force Between Two Objects Crack Free Download will calculate the required force between any two physical objects. Force is defined as Mass times Acceleration:  $F = M x A$  Force Between Two Objects can work with physical masses of more than 100 kg, as well as Virtual Masses of.00000001 kg and below. The program will work with masses in any combination of units: Newton, pounds, kilograms, grams, micrograms, decagrams, megagrams, gigagrams or milligrams. Calculates the total force between any pair of objects - distance and gravity can be entered as numerical values, or entered as expressions containing variables. After entering a mass, you can set the distance by moving the sliders with the mouse, and an expression to calculate distance (or enter a distance). When starting the application, the first slider will have a default value of 0. When the program will not be reinitialized, the default value will be used as a starting value. Force Between Two Objects has been designed to be extremely fast at calculating forces between any pair of masses, and will keep track of any imported data in an interface separate to the application itself, allowing the manipulation of imported objects without losing the state of the application. Force Between Two Objects can be used in several ways. It can be used to calculate the force required to lift/lower or move two objects - for example, calculating the force required to lift a 100kg and a 50kg roof tile on a picker. Force Between Two Objects can also be used to calculate the force required to move one object to a distance, and calculate the acceleration required (and for that matter the speed at which to do it). For example, if we want to have a set distance set to 1m (or set to the calculated distance), the program will calculate the force required to reach that position (although the picker will still be able to move the roof tile to that position after the calculations are made). The calculations assume that gravity can be neglected. In that case, if the masses are greater than zero, the force between the two masses would be directly proportional to the mass of both masses together. When calculating forces between two masses, the mass of any single mass can be zero. This leaves the program to move the two masses together with a fixed distance however, if either mass is moved, the

#### **Force Between Two Objects For Windows (Final 2022)**

\* Select two objects (image or points), then the utility will evaluate the force between two bodies. \* Resolution to 1 decimal point. \* If two objects intersect, the analysis will be done sequentially, from the lighter to the heavier. \* If one object is located inside the other, the evaluation is done sequentially, from the inside to the outside. \* There is no math involved. Just drag the objects, release, and hit calculate. \* If the objects do not intersect, the calculation will be performed sequentially from the denser to the lighter. \* The following choices will allow the visualization of the

calculation results: \* The lines of force between the two objects will be drawn. \* The stress lines will be drawn, showing the areas that would be stressed when there are two external forces applied. \* Both (option) \* The graph will be drawn, showing the variations of the force through the different distances between the two objects. \* The graph will be drawn with two plots, showing the variations of the force through the different distances between the two objects. ![Example of visualization of the force lines between two objects]( Please be sure that you have the GW.BoxLib package installed. For the Windows users, there is a pre-installed GW.BoxLib package for Visual Studio (Window's Development Environment). For the Mac users, there is no pre-installed package yet. For Linux users, the GW.BoxLib library is installed by default from the repository (only the "lib" release is needed). If you have problems installing/installing a package on your system, please be sure to check out the [Installing a package]( documentation. Version 1.2.0 (March 3, 2018) -------------------------- - Minor Improvements Version 1.1.0 (November 15, 2016) -------------------------------- - Improvement: corrected errors - Code optimizations - Code clean-ups Version 1.0.0 (November 15, 2016) -------------------------------- - New: two objects version (compared to the old version) - New: quick button 09e8f5149f

### **Force Between Two Objects With Serial Key**

You can choose between a single-click and multiple-click on objects. When you click on one object, you will immediately get the force between the two objects and the distance between them. Distance is measured in pixels. Visual Force Calculator: The second object is placed in the middle of the space. Force Between Two Objects Downloads: If you like this video, please remember to give me a LIKE button, tell me on Twitter and Stumble, and subscribe my channel for more... published: 06 Dec 2017 How To Force Digit To Hide In A Library How To Force The Client To Complete ChangePassword For you How to lock the account in sbs2011 when you the client change the password to wrong How to lock the account in sbs2011 or 2008 R2 when you the client change the password to wrong and client changed the user name, when you open the computer you will see this option full how to fix it by using EBCD How To Stop SBS From Recognizing User During User Change Password What is the best way to blank password in windows 10. How to blank Password in Windows 10 including all it c... How to Move Force/Columns between Workbooks using vba Download Link: Follow me on Instagram: My YouTube Channel: In this video, I'll be showing you how to transfer all the columns and rows from one workbook to another. At the end of the day, this will allow you to merge some of your excel work into one sheet and it will make it easier to transfer the data into other programs.

## **What's New in the Force Between Two Objects?**

\* For a quick start, quickly create two spheres anywhere on screen by dragging the mouse up and down. \* Press the SPACEBAR to pause and track the objects position in the window. \* In the bottom window, use the Edit menu to change the objects mass, to see a 5:1 result. \* Use the mouse to move the objects around while pressing the SPACEBAR to see the force change. \* Press the SPACEBAR to keep tracking the objects and see the result increase. \* Press the SPACEBAR to quit the tracking and calculate the force. \* Press the SPACEBAR again to use the new force (new result) to create the same two spheres. Force Between Two Objects Homepage: Download Force Between Two Objects from the Android Market: \* \* Feedback and bug reports are welcome! Force Between Two Objects Feedback at the Google code page: Can't seem to find my location, this only started yesterday. Only shows one location and only an 8mb file. Not sure why. This is a program that calculates the force between two objects. Created for Android. Licensing: For commercial use, contact us. Force Between Two Objects is a small utility that explores the relationship between mass, distance and gravity, allowing the calculation of the force between two objects. Force Between Two Objects Description: \* For a quick start, quickly create two spheres anywhere on screen by dragging the mouse up and down. \* Press the SPACEBAR to pause and track the objects position in the window. \* In the bottom window, use the Edit menu to change the objects mass, to see a 5:1 result. \* Use the mouse to move the objects around while pressing the SPACEBAR to see the force change. \* Press the SPACEBAR to keep tracking the objects and see the result increase. \* Press the SPACEBAR to quit the tracking and calculate the force. \* Press the SPACEBAR again to use the new force (new result) to create the same two spheres. Force Between

#### **System Requirements For Force Between Two Objects:**

PC Version: \* Minimum: Windows 7/8.1/10 (64 bit OS) \* Recommended: Windows 10 (64 bit OS) \* Intel Core2 Duo 1.8 GHz or better \* 2 GB RAM \* DirectX9 GPU \* High Quality (V-SYNC) Monitor iOS Version: \* iPhone/iPad with iOS version from 8.0 to 10.0 \* iPad Pro with iOS version from 9.0 to 10.0 \* iPod Touch with iOS version

Related links:

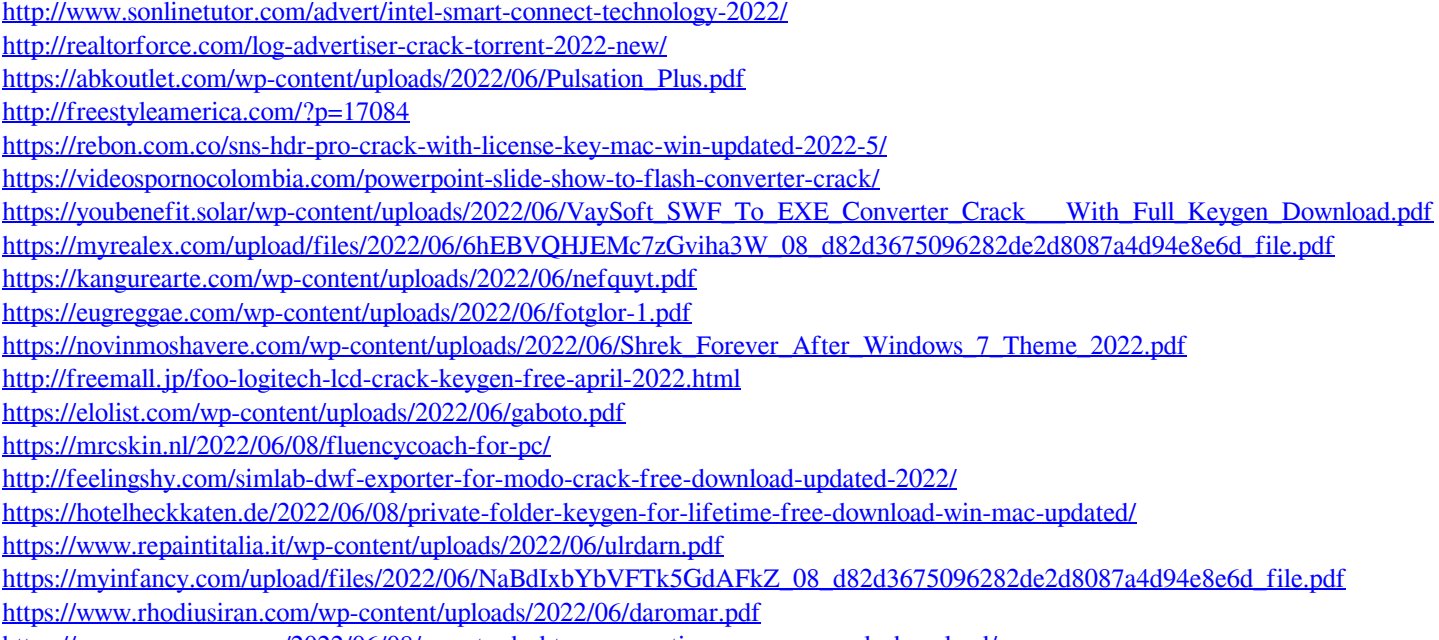

<https://marcsaugames.com/2022/06/08/remote-desktop-connection-manager-crack-download/>